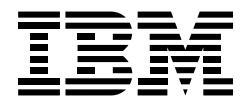

# eNetwork Communications Suite Version 1.1

# *Points forts*

*Logiciel complet d'accès aux systèmes centraux de tout premier ordre fourni par Communications Personnelles IBM*

*Système de messagerie client/serveur plébiscité partout dans le monde fourni par Lotus Notes Mail*

*La meilleure technologie TCP/IP du marché fournie par FTP Software, Inc.*

*Navigateurs Web standards intégrés : Netscape Navigator et Microsoft Internet Explorer*

*Options intégrées compatibles avec Netscape Navigator telles que FirstFloor Smart Bookmarks et Adobe Acrobat Reader*

*Logiciel unique doté d'une seule interface d'installation*

*Prise en charge de Microsoft Windows, Version 3.1, Windows 95 et Windows NT 4.0*

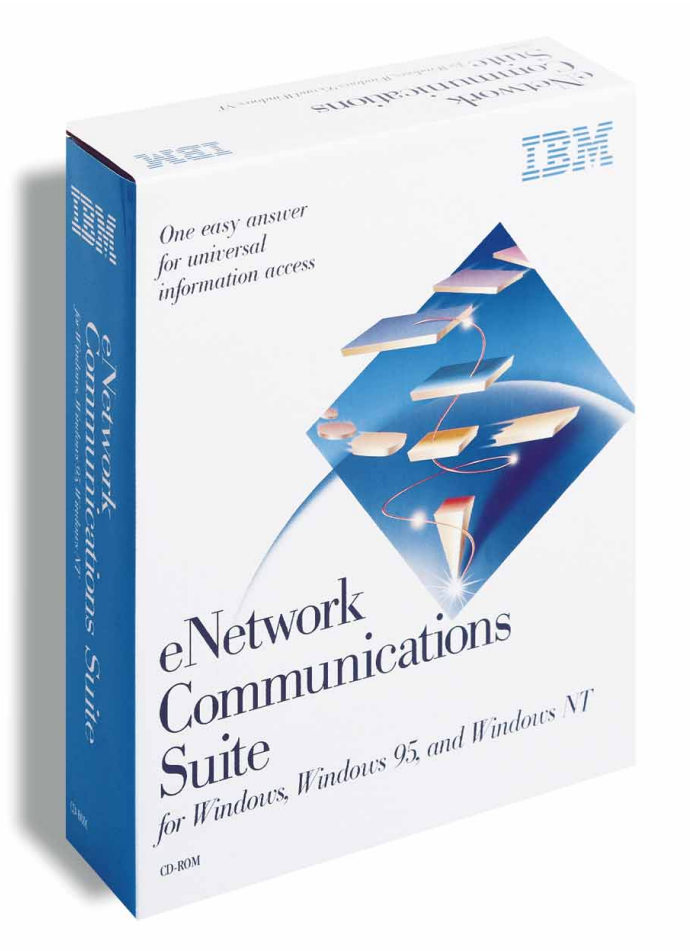

# Nouveautés de Communications Suite version 1.1

Pour les utilisateurs de Windows\*\* 95 et de Windows NT\*\*, IBM eNetwork\* Communications Suite a été mis à jour avec l'édition la plus récente des produits et fonctions suivants :

- Communications Personnelles IBM pour AS/400\* et 3270 version 4.2
- Lotus\*\* Notes Mail\*\* version 4.6
- Netscape Navigator version 4.0
- Microsoft\*\* Internet Explorer version 4.0
- Installation à distance à partir d'un serveur principal

De plus, les options intégrées compatibles avec Netscape Navigator pour Communications Suite, FirstFloor Smart Bookmarks et Adobe Acrobat Reader ont été mises à jour pour toutes les plateformes Windows de Communications Suite.

IBM a réuni pour vous en un logiciel unique les meilleurs logiciels client intranet de bureau du marché. IBM eNetwork Communications Suite (Communications Suite) intègre des fonctions complètes permettant d'accéder facilement à toutes les données des réseaux intranet de votre entreprise, aux données des systèmes centraux, à Lotus Notes\*\* et à Internet. Communications Suite combine la puissance des produits de communication client de Communications Personnelles IBM, de Lotus Notes Mail, des applications TCP/IP de FTP Software, de navigateurs Web fournis par Netscape et Microsoft et des options intégrées compatibles avec Netscape Navigator. Ce logiciel unique très performant conçu pour Windows 3.1, Windows 95 et Windows NT vous permet d'accéder à vos informations, où qu'elles se trouvent, les fonctions d'accès à distance garantissant quant à elles un accès sécurisé, où que vous soyez : au bureau, chez vous ou en mission.

# Une solution intranet complète de bureau

A l'heure actuelle, le rythme auquel se traitent les affaires nécessite que vous puissiez accéder sans délai aux informations les plus récentes concernant par exemple, votre activité, vos marchés, vos concurrents et l'économie en générale. Vous devez également être en mesure d'échanger en permanence des informations avec vos collaborateurs, vos fournisseurs et vos clients. Les informations doivent être accessibles rapidement et dans un format exploitable. L'offre Communications Suite répond à tous ces besoins.

Grâce à Communications Personnelles, vous pouvez accéder en permanence sur vos systèmes principaux S/390\*, AS/400 et UNIX\*\* aux informations stratégiques dont vous avez besoin, en étant assuré qu'elles sont à jour. Lotus Notes Mail Client facilite la collaboration avec les fournisseurs et les clients, et permet d'échanger les informations

importantes par courrier électronique. Les toutes dernières applications Internet TCP/IP, telles que FTP et Network File System (NFS) de FTP Software vous permettent d'échanger facilement et en toute sécurité des informations avec vos collaborateurs, qu'ils se trouvent à l'autre bout du couloir ou du monde. A l'aide du navigateur de votre choix, Netscape Navigator et Microsoft Internet Explorer étant désormais inclus dans Communications Suite, vous pouvez suivre tous les événements touchant votre activité.

# Une émulation exceptionnelle

Communications Suite permet d'accéder aux informations et aux données hôte de l'entreprise par le biais de Communications Personnelles pour 3270 et AS/400. Communications Personnelles version 4.2 offre les émulations de terminal 3270, 5250, VT52, VT100 et VT220 via une interface conviviale, facile à utiliser et extrêmement efficace.

Pour les utilisateurs de Windows 95 et Windows NT, Communications Personnelles version 4.2 a été amélioré et inclut désormais les fonctions suivantes :

- ActiveX/OLE. Permet d'imbriquer le programme Communications Personnelles dans un autre programme.
- Fonction de transfert de fichiers de système ASCII (HFT) et émulation VT. Permettent une émulation de terminal VT52, VT100 ou VT220.
- Accès aux bases de données. Cette fonction inclut un utilitaire pour l'accès aux données par le biais de pilotes ODBC qui permet d'extraire et de mettre à jour des données de bases telles que DB2\*/400\*, DB2/MVS\*, SQL server, Microsoft Access, Lotus Approach\*\* ou dBASE.
- Unités réseau AS/400 (dossiers partagés). Cette fonction permet d'accéder à un dossier sur un système AS/400 comme s'il s'agissait d'une unité de votre ordinateur personnel.

• Fichiers de configuration ASCII. Ces fichiers de configuration, SNA et ASCII, facilitent l'installation et la maintenance des postes de travail car les données peuvent être traitées dans un éditeur ASCII.

# Facilité de communication et de partage de l'information

Communications Suite vous permet de communiquer et de partager des informations avec vos collaborateurs, vos clients et vos fournisseurs grâce à Lotus Notes Mail version 4.6.

Notes Mail inclut l'excellente interface cc:Mail\*\* à trois fenêtres qui contribue grandement à simplifier l'organisation, l'exploration, la recherche et la prévisualisation des messages et autres documents E-Mail. Lotus Notes Mail version 4.6 a été amélioré et inclut désormais les fonctions suivantes :

- Fonction courrier POP3. Permet d'accéder à tout serveur de courrier Internet. Il n'est plus nécessaire de disposer d'un serveur Notes pour envoyer et recevoir du courrier.
- Fonction d'intégration du bureau. Permet d'utiliser Lotus WordPro\*\* ou Microsoft Word pour Windows comme votre éditeur de courrier Notes.
- Fonction portfolios personnels. Permet de réunir les bases de données avec lesquelles vous travaillez le plus fréquemment et de les utiliser comme s'il s'agissait d'une base de donnée unique. Vous pouvez ainsi lancer des opérations interbase telles que des recherches en texte intégral.
- Fonction de gestion des contacts. Vous permet d'utiliser votre carnet d'adresses comme système de gestion des contacts. Vous pouvez également imprimer votre agenda avec le format horaire de votre choix, sur une base journalière, hebdomadaire ou mensuelle.

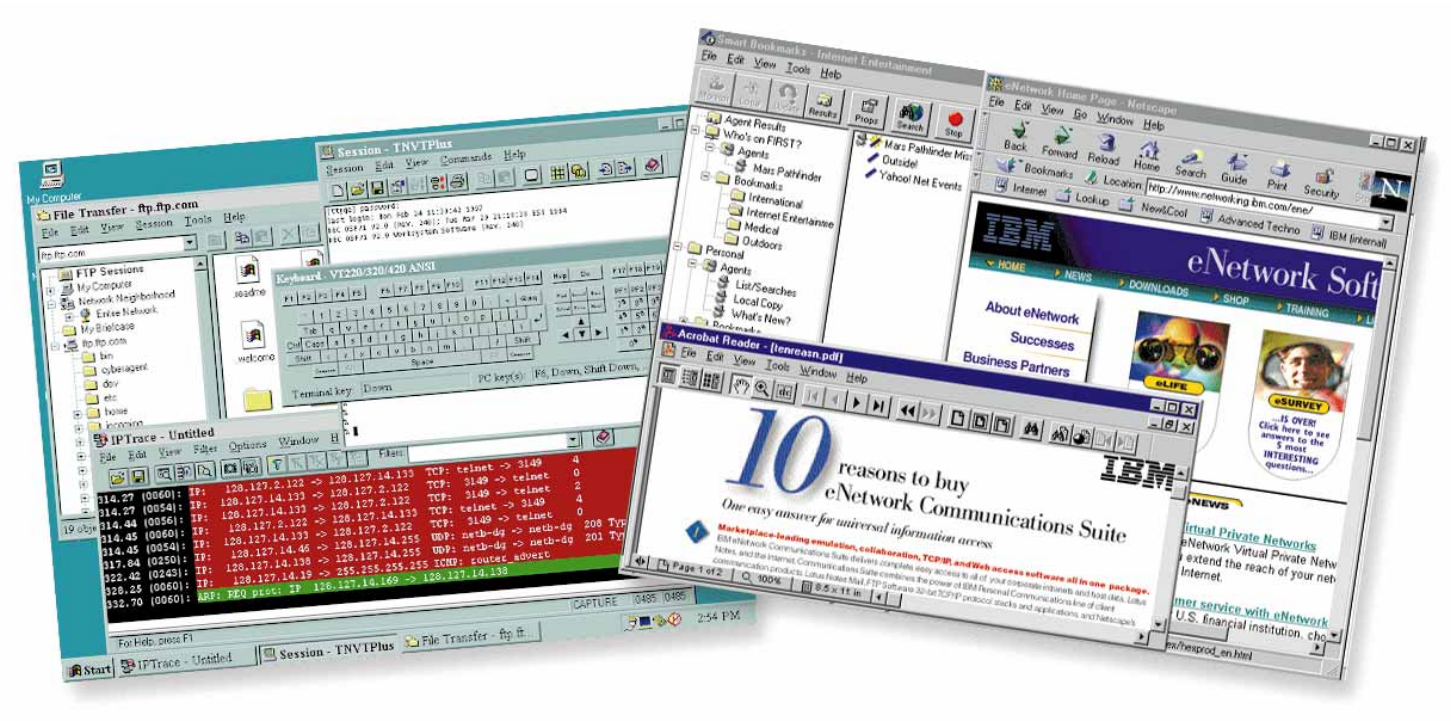

*La technologie TCP/IP de la nouvelle génération et l'accès au Web offrent un accès rapide et sécurisé à Internet.*

Grâce à ses nouvelles fonctions, Lotus Notes Mail reste inégalé parmi les systèmes de messagerie client/serveur. Il inclut notamment la fonction OLE 2.0, des afficheurs indépendants de la plateforme, une fonction d'agenda et de planification pour les entreprises, Personal Web Navigator, des fonctions de gestion des tâches, de bibliothèques de documents, de journal personnel, de messages téléphoniques et une fonction incomparable de prise en charge des utilisateurs mobiles.

# Accès unique au Web

Communications Suite vous permet désormais d'explorer votre réseau intranet et Internet à l'aide de votre navigateur préféré. Netscape Navigator et Microsoft Internet Explorer sont maintenant pris en charge sur les plateformes Windows 95 et Windows NT.

Nouvelles fonctionnalités de Netscape

Navigator 4.0 inclut les fonctionnalités suivantes :

• Personnalisation. La barre d'outils de Navigator est désormais personnalisable. L'utilisation des signets a été simplifiée.

- Accès rapide aux moteurs de recherche. Le bouton de recherche établit directement le lien avec les principaux moteurs de recherche Internet.
- Chiffrement des données sensibles. La fonction de sécurité SSL 3.0 est intégrée dans Navigator 4.0. et la protection des données est assurée par chiffrement.
- Fonction multimédia. Les options intégrées les plus connues sont disponibles. SmartUpdate configure et installe automatiquement les options intégrées multimédia.
- HTML dynamique. Les sites HTML sont dynamiques et interactifs, et la qualité graphique est excellente.

Microsoft Internet Explorer 4.0 inclut les nouvelles fonctionnalités suivantes :

• HTML dynamique. La fonction HTML dynamique constitue une nouveauté très intéressante pour les utilisateurs auxquels elle fournit des fonctionnalités de développement de la nouvelle génération permettant de créer des sites Web très complets, tout en maintenant les allers-retours avec le serveur.

- Déplacement des sites favoris. La fonction de déplacement vous permet de changer la disposition de vos sites favoris.
- Sécurité améliorée. Des fonctions de sécurité plus performantes garantissent la confidentialité des communications et des transactions commerciales sur Internet.
- AutoComplete. Cette fonction permet de rappeler les adresses Internet, ce qui vous évite d'avoir à les retaper.

Les nouvelles options intégrées compatibles avec Netscape Navigator telles que FirstFloor Smart Bookmarks et Adobe Acrobat Reader vous permettront d'être plus productif et efficace sur le Web. Adobe Acrobat Reader 3.0 permet de visualiser, d'explorer et d'imprimer tout fichier au format PDF (Portable Document Format) reçu sur n'importe quel support numérique : Web, CD-ROM, serveurs de réseau, courrier électronique, etc., sans utiliser votre navigateur.

Smart Bookmarks 3.0 passe automatiquement en revue les sites Web et vous signale immédiatement toutes les modifications intervenues ainsi que leur nature. Ainsi, malgré l'évolution rapide et incessante de l'information sur Internet, vous disposez toujours de sources à jour. L'agent FirstFloor est capable de détecter les modifications survenues dans le langage HTML mais également celles touchant aux liens et aux résultats des recherches. Les messages de notification sont faciles à visualiser à l'aide du téléscripteur de bureau Smart Bookmarks, la messagerie électronique ou aux résultats fournis par les agents. Au nombre des nouvelles fonctionnalités de Smart Bookmarks 3.0 figurent :

- "Who's on FIRST." Cette nouvelle fonction unique en son genre fournit la liste des sites Web les plus intéressants à visiter, mise à jour à partir du site Web FirstFloor.
- Résultats des agents. Les informations nouvelles, modifiées ou ajoutées sur Internet peuvent être facilement visualisées à partir du dossier de Smart Bookmarks 3.0 contenant les résultats renvoyés par les agents. Il suffit d'un seul clic pour ouvrir le navigateur et obtenir directement la source de l'information.
- Notifications par téléscripteur et courrier électronique. Smart Bookmarks 3.0 a étendu sa gamme d'options pour la réception des notifications relatives aux

Internet ou à leur modification. Vous pouvez désormais visualiser les modifications importantes des sites Internet gérés sur votre téléscripteur de bureau ou sur la messagerie électronique et être ainsi informé en permanence de l'évolution du contenu informatif sur Internet.

• Exploration hors ligne. Vous pouvez maintenant consulter les sites Web même après vous être déconnecté d'Internet, ce qui constitue un gain de temps, réduit les coûts de connexion et limite la largeur de bande du réseau. En effet, Smart Bookmarks 3.0 conserve automatiquement sur votre disque dur les copies des toutes dernières versions des pages Web, ainsi que des images et des liens. Grâce à la notification par agent Smart Bookmarks, les informations sont mises à jour automatiquement lorsque vous vous reconnectez.

# La technologie TCP/IP la plus performante du marché

Grâce aux piles de protocole et aux applications TCP/IP 16 et 32 bits de FTP Software, vous bénéficiez des performances inégalées de la technologie TCP/IP en matière d'applications, de connectivité et de sécurité. Elle vous permet d'obtenir et de partager facilement des informations sur les réseaux intranet de votre entreprise, sur Internet et sur vos

systèmes existants. La fonction d'émulation de terminal VT52 via VT420, Wyse 50/60, SCO ANSI et PC IBM vous donne désormais accès à une gamme complète d'applications et de systèmes éloignés. Le client NFS et Communications Suite intègrent de manière transparente le partage de fichiers dans votre environnement Windows. Un clic de la souris suffit pour mapper des systèmes de fichiers éloignés sur l'unité de votre PC. Vous pouvez même identifier les points de montage auxquels vous souhaitez vous connecter à chaque redémarrage de votre PC. Un grand nombre d'autres applications sont également offertes, telles que la fonction très conviviale de transfert de fichiers FTP (File Transfer Protocol), ainsi que des clients et des serveurs d'impression.

# Une connectivité universelle

Pour répondre à vos besoins professionnels, Communications Suite propose une gamme étendue d'options de connectivité. Où que vous soyez, communiquez sur n'importe quel réseau local ou étendu, grâce au support multiprotocole de Communications Suite. Pour accéder à distance et sans risque à votre réseau intranet ou à Internet, utilisez la fonction de numérotation de Communications Suite.

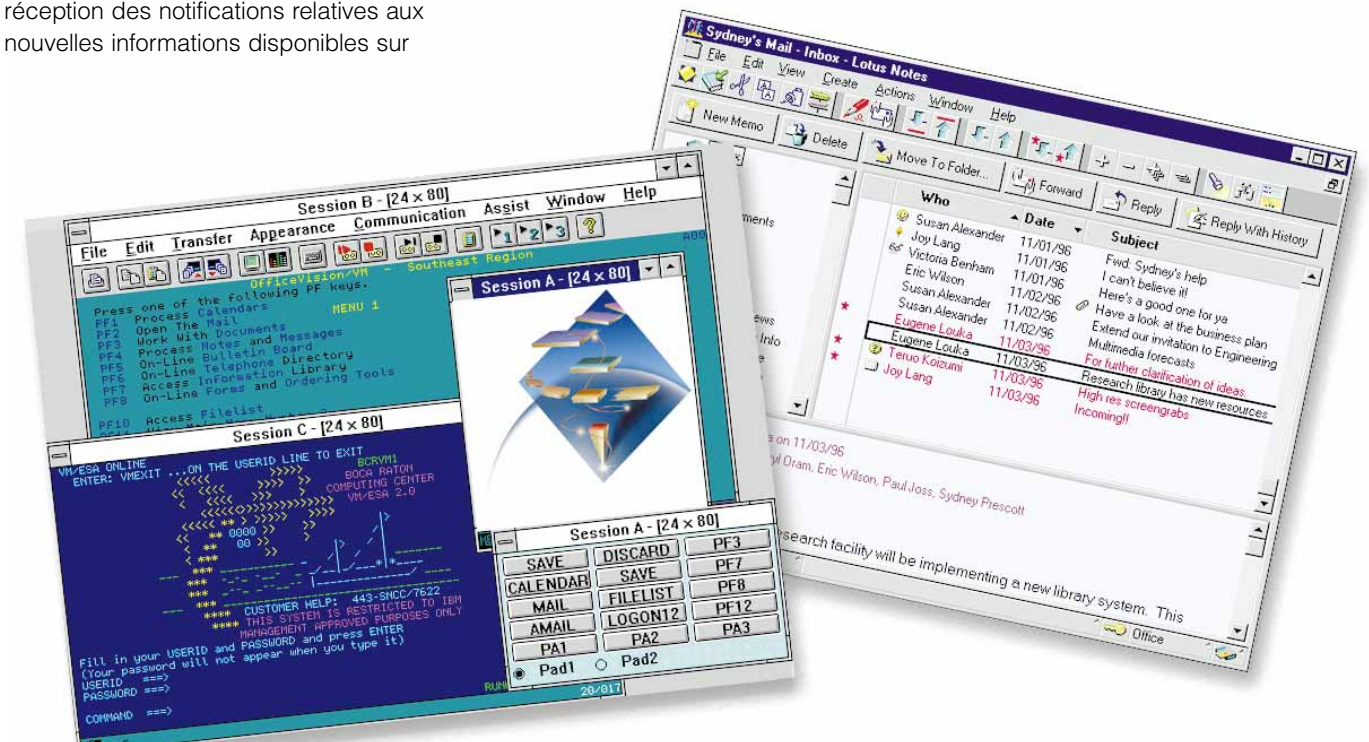

*Les fonctions d'accès aux systèmes centraux et de messagerie client/serveur adaptées à l'entreprise vous permettront d'accéder aux informations stratégiques.*

# *Aperçu des fonctions IBM Communication Suite*

#### Communications personnelles

- Emulations intégrale 3270, 5250, VT52, VT100 et VT220
- Fonction client SNA
- Fonction ActiveX/OLE
- Accès aux base de données
- API pour client multiples
- Outils d'automatisation, permettant notamment d'écrire des scripts pour les tâches répétitives (CM Mouse) et ZipPrint (3270 uniquement)

# Lotus Notes Mail

- Système de messagerie client/serveur
- Fonction courrier POP3
- Interface cc:Mail à trois fenêtres permettant de simplifier les tâches d'organisation
- Fonction OLE 2.0
- Afficheurs indépendants de la plateforme
- Fonction d'agenda et de planification pour les entreprises
- Personal Web Navigator
- Gestion des tâches
- Bibliothèques de documents
- Journal personnel
- Messages téléphoniques

#### FTP software

- Applications TCP/IP pour Windows 3.1, Windows 95 et Windows NT :
- Client FTP
- Serveur FTP
- Client d'impression
- Serveur d'impression
- Client NFS (Network File System)
- Client Time
- Composeur
- Emulation de terminal pour Windows 3.1, •Outils du développeur pour Windows 3.1, Windows 95 et Windows NT :
- VT52, VT100, VT220, VT320, VT420
- PC IBM
- SCO ANSI
- WYSE-50 et WYSE-60
- TCP/IP pour Windows 95
- IPSECurity
- SOCKS
- Version 6 du protocole IP (IPv6)
- IP multicasting
- Interface WinSock 2.0
- SNMP MIB II
- Client DHCP
- WinISDN, CAPI 2.0
- Outils de réseau pour Windows 3.1 et Windows 95 :
- IPTrace
- Ping
- Query (Whois, finger, host, DNS, NIS)
- Commandes éloignées
- Statistiques-Contrôle et mise au point de TCP/IP
- Windows 95 et Windows NT :
	- Script OPEN pour l'exécution et la rédaction de scripts destinés à automatiser les tâches
- Outils OPEN pour la rédaction de programmes de réseau utilisant les applications 32 bits de FTP Software

#### Netscape Navigator

- Barre d'outils personnalisable
- Accès direct aux principaux moteurs de recherche
- Chiffrement des données sensibles
- HTML dynamique
- Options intégrées multimédia
- Fonction ActiveX
- Netcaster

# Microsoft Internet Explorer

- Création sur le Web de sites et de canaux de communication
- HTML dynamique
- Fonctionnalité de déplacement des sites favoris
- AutoComplete
- Copie éloignée
- Fonction d'extraction
	-

#### Prise en charge de tous les environnements Windows

Communications Suite étant compatible avec Windows 3.1, Windows 95 et Windows NT 4.0, il vous permet de vous concentrer sur vos besoins en matière d'applications, sans vous soucier des restrictions imposées par votre système d'exploitation. Ainsi, lorsque vous passez de Windows 3.1 à Windows 95 ou Windows NT, par exemple, Communications Suite vous accompagne et vous n'avez pas besoin d'acheter à chaque fois une nouvelle version de Communications Suite, puisque ce progiciel offre des fonctions compatibles avec tous les systèmes d'exploitation Windows.

# Un seul progiciel, une seule interface d'installation et une source unique de fonctions

Grâce à Communications Suite, nul besoin de multiplier les logiciels de bureau pour répondre aux besoins en communication de votre entreprise. Son interface unique vous permet de tout installer en une seule fois ou d'installer les différentes fonctions au fur et à mesure de vos besoins.

#### Des investissements protégés et « cc:Mail est une marque de cc:Mail, Inc., filiale de des économies assurées

En vous offrant une combinaison unique \*\* Microsoft, Windows et Windows NT sont des d'applications stratégiques puissantes, telles que Communications Personnelles et Lotus Notes Mail, et l'accès à Internet le plus performant du marché via FTP Software, Netscape et FirstFloor, Communications Suite garantit la pérennité de vos investissements en logiciels client intranet de bureau. En effet, l'offre de protection de l'investissement (UPO) vous permet de mettre à niveau facilement vos systèmes et applications à mesure que vos besoins évoluent.

#### Une vaste gamme d'API

Les développeurs de logiciels trouveront dans Communications Suite un choix étendu d'interfaces de programmation (API), qui leur permettront de mettre au point des applications puissantes. Parmi ces interfaces, on peut citer notamment WinSock 2.0, Added Common-ISDN-API (CAPI), OPEN Object, OPEN Script et APPC.

#### Informations supplémentaires

Pour plus d'informations, contactez votre ingénieur commercial IBM ou adressezvous à votre partenaire commercial IBM. Vous pouvez également consulter le site Web de Communications Suite à l'adresse suivante :

http://www.software.ibm.com/enetwork/ commsuite/

http://www.software.ibm.com/ncs/

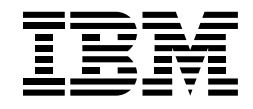

#### IBM Eurocoordination

Tour Descartes F-92066 Paris La Defense Cedex France

Sur Internet, la page d'accueil d'IBM se trouve à l'adresse www.ibm.com

IBM est une marque déposée de International Business Machines Corporation.

- \* eNetwork, AS/400, S/390, DB2, 400, MVS et Business Partner sont des marques d'International Business Machines Corporation.
- \*\* Lotus, Lotus Notes, Lotus Approach, Notes Mail et WordPro sont des marques de Lotus Development Corporation.
- Lotus Development Corporation.
- marques de Microsoft Corporation. Unix est une marque déposée, dont seule la société X/OPEN Company Limited peut concéder la licence.

Les autres noms de société, de produit ou de service sont des marques d'autres sociétés.

Les références faites dans cette publication à des produits, programmes ou services IBM n'implique pas qu'IBM les rende disponibles dans tous les pays dans lesquels IBM est présent. Toute référence à un produit, programme ou service IBM n'implique pas que seuls des produits, programmes ou services IBM soient utilisés. Tout produit, programme ou service ayant les fonctionnalité équivalentes peut être utilisé.

Les produits matériels IBM sont élaborés de pièces neuves ou de pièces neuves et d'occasion. Dans certains cas, le matériel peut ne pas être neuf et peut avoir été installé auparavent. Toutefois, les termes de la garantie IBM s'appliquent.

Cette publication est pour indication générale.

Imprimé en Grande Bretagne par Greens Printing Services Limited.

© International Business Corporation 1998.

02/98